# **The etoolbox package**

# **An e-TeX toolbox for class and package authors**

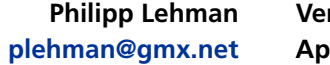

**Version 1.5 April 26, 2008**

### <span id="page-0-0"></span>**Contents**

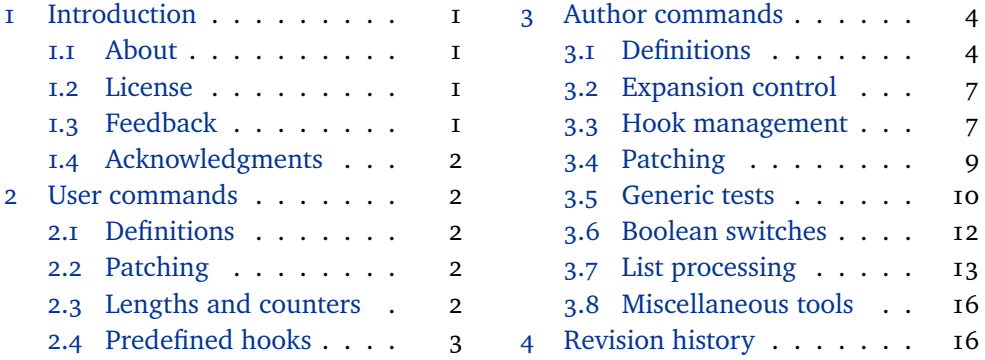

# **1 [Introduction](#page-1-0)**

### **1.1 [About](#page-2-0)**

The etoolbox package is a toolbox of programming facilities geared primarily towards LaTeX class and package authors. It provides LaTeX frontends to some of the new primitives provided by e-TeX as well as some generic tools which are not related to e-TeX but match the profile of this package. The package is work in progress. Note that the initial versions of this package were released under the name elatex.

#### **1.2 License**

Copyright © 2007–2008 Philipp Lehman. Permission is granted to copy, distribute and/or modify this software under the terms of the LaTeX Project Public License, version  $1.3$ .<sup>1</sup> This package is author-maintained.

### **1.3 Feedback and contributions**

I started to work on this package when I found myself implementing the same tools and shorthands I had employed in previous LaTeX packages for yet another package. For the most part, the facilities provided by etoolbox address my needs as a package author and future development is likely to be guided by these needs as well. Please note that I will not be able to address any feature requests. However, I am open to contributions by other class and package authors, provided that the contributed code is sufficiently generic, matches the profile of this package, and may be added to the package without requiring significant adaption.

1 http://www.ctan.org/tex-archive/macros/latex/base/lppl.txt

#### <span id="page-1-0"></span>**1.4 Acknowledgments**

The \ifblank test of this package is based on code by Donald Arseneau.

#### **2 User commands**

The facilities in this section are geared towards regular users as well as class and package authors.

#### **2.1 Definitions**

\newrobustcmd{*\command*}[\*arguments*)][\*optarg default*)]{\*replacement text*}} \newrobustcmd\*{\*command*\}[\/arguments\}][\*optarg default*)\}{\*replacement text*}}

> The syntax and behavior of this command is similar to \newcommand except that the newly defined  $\langle command \rangle$  will be robust. This command differs from the \DeclareRobustCommand command from the LaTeX kernel in that it issues an error rather than just an informational message if the *(command)* is already defined. Since it uses e-TeX's low-level protection mechanism rather than the corresponding higher-level LaTeX facilities, it also does not require an additional macro to implement the 'robustness'. This command itself is also robust.

\renewrobustcmd{*\command*}}[\*arguments*}][\*optarg default*}]{\*replacement text*}} \renewrobustcmd\*{\/*command*}}[\/*arguments*}][\/*optarg default*}]{\/*replacement text*}}

> The syntax and behavior of this command is similar to \renewcommand except that the redefined  $\langle command \rangle$  will be robust. This command itself is also robust.

```
\providerobustcmd{(command)}[{arguments}][{optarg default}]{{replacement text}}
\providerobustcmd*{\{command\}<sup>[</sup>{arguments}][\langleoptarg default}]{\langlereplacement text}}
```
The syntax and behavior of this command is similar to \providecommand except that a newly defined  $\langle command \rangle$  will be robust. Note that this command only provides a robust definition if the  $\langle command \rangle$  is undefined. It will not make an already defined  $\langle command \rangle$  robust. This command itself is robust.

### **2.2 Patching**

 $\n\cdot\$ robustify $\{\langle command \rangle\}$ 

Modifies an already defined  $\langle command \rangle$  such that it is robust without altering its parameters, its prefixes, or its replacement text. If the  $\langle command \rangle$  has been defined with \DeclareRobustCommand, this will be detected automatically. LaTeX's highlevel protection mechanism will be replaced by the corresponding low-level e-TeX facility in this case. This command is robust and may only be used in the document preamble.

### **2.3 Length and counter assignments**

The facilities in this section are replacements for \setcounter and \setlength which support arithmetic expressions.

# <span id="page-2-0"></span>\defcounter{*\counter*}}{*\integer expression*}}

Assigns a value to a LaTeX  $\langle counter \rangle$  previously initialized with \newcounter. This command is similar in concept and syntax to \setcounter except for two major differences. 1) The second argument may be an  $\langle$ *integer expression* $\rangle$  which will be processed with \numexpr. The *\integer expression*} may be any arbitrary code which is valid in this context. The value assigned to the  $\langle counter \rangle$  will be the result of that calculation. 2) In contrast to \setcounter, the assignment is local by default but \defcounter may be prefixed with \global. The functional equivalent of \setcounter would be \global\defcounter.

### \deflength{\length\}}{\dimen expression\}

Assigns a value to a *(length)* register previously initialized with \newlength. This command is similar in concept and syntax to \setlength except that the second argument may be a  $\dim$ en expression $\rangle$  which will be processed with  $\dim$ expr. The  $\langle$ *dimen expression* $\rangle$  may be any arbitrary code which is valid in this context. The value assigned to the  $\langle length \rangle$  register will be the result of that calculation. The assignment is local by default but \deflength may be prefixed with \qlobal. This command may be used as a drop-in replacement for \setlength.

### **2.4 Predefined all-purpose hooks**

LaTeX provides two hooks which defer the execution of code either to the beginning or the end of the document body. The \AtBeginDocument code is executed at the beginning of the document body, *after* the main aux file has been read for the first time. The \AtEndDocument code is executed at the end of the document body, *before* the main aux file is read for the second time. The hooks introduced here are similar in concept but defer the execution of their  $\langle code \rangle$  argument to slightly different locations. The  $\langle code \rangle$  may be arbitrary TeX code. Macro parameter characters in the  $\langle code \rangle$  argument need not be doubled.

# \AtEndPreamble{*\code*}}

This hook differs from  $\lambda$ tBeginDocument in that the  $\langle code \rangle$  is executed right at the end of the preamble, before the main aux file (as written during the previous LaTeX pass) is read and prior to any \AtBeginDocument code. It is sometimes desirable to defer code to the end of the preamble because all requested packages have been loaded at this point. Code deferred with \AtBeginDocument, however, is executed too late if it is required in the aux file.

### \AfterEndDocument{*\code*}}

This hook differs from  $\Lambda$ tEndDocument in that the  $\langle code \rangle$  is executed at the very end of the document, after the main aux file (as written during the current LaTeX pass) has been read and after any \AtEndDocument code. This hook is useful if a package needs to evaluate any data in the aux file at the end of a LaTeX run.

### \AfterPreamble{*\code*}}

This hook is a variant of \AtBeginDocument which may be used in both the pream-

<span id="page-3-0"></span>ble and the document body. When used in the preamble, it behaves exactely like \AtBeginDocument. When used in the document body, it immediately executes its  $\langle code \rangle$  argument (\AtBeginDocument issues an error in this case).

### **3 Author commands**

The facilities in this section are geared towards class and package authors.

#### **3.1 Definitions**

# **3.1.1 Macro definitions**

The facilities in this section are simple but frequently required shorthands which extend the scope of the \@namedef and \@nameuse macros from the LaTeX kernel.

```
\csdef{hcsnamei}hargumentsi{hreplacement texti}
```
Similar to the TeX primitive \def except that it takes a control sequence name as its first argument. This command is robust and corresponds to \@namedef.

```
\csgdef{hcsnamei}hargumentsi{hreplacement texti}
```
Similar to the TeX primitive \qdef except that it takes a control sequence name as its first argument. This command is robust.

```
\csedef{hcsnamei}hargumentsi{hreplacement texti}
```
Similar to the TeX primitive \edef except that it takes a control sequence name as its first argument. This command is robust.

\csxdef{h*csname*i}h*arguments*i{h*replacement text*i}

Similar to the TeX primitive \xdef except that it takes a control sequence name as its first argument. This command is robust.

\protected@csedef{h*csname*i}h*arguments*i{h*replacement text*i}

Similar to \csedef except that LaTeX's protection mechanism is temporarily enabled. To put it in other words: this command is similar to the LaTeX kernel command \protected@edef except that it takes a control sequence name as its first argument. This command is robust.

\protected@csxdef{h*csname*i}h*arguments*i{h*replacement text*i}

Similar to \csxdef except that LaTeX's protection mechanism is temporarily enabled. To put it in other words: this command is similar to the LaTeX kernel command \protected@xdef except that it takes a control sequence name as its first argument. This command is robust.

\cslet{h*csname*i}{h*command*i}

Similar to the TeX primitive \let except that the first argument is a control sequence name. This command is robust and may be prefixed with \qlobal.

<span id="page-4-0"></span>\letcs{\*command*\}{\*csname*}}

Similar to the TeX primitive \let except that the second argument is a control sequence name. This command is robust and may be prefixed with \qlobal.

\csletcs{\*csname*}}{\*csname*}}

Similar to the TeX primitive \let except that both arguments are control sequence names. This command is robust and may be prefixed with \qlobal.

\csuse{*(csname*)}

Takes a control sequence name as its argument and forms a control sequence token. This command differs from the  $\alpha$  and  $\alpha$  macro from the LaTeX kernel in that it expands to an empty string if the control sequence is undefined.

\undef/command\

Clears a  $\langle$ command $\rangle$  such that e-TeX's \ifdefined and \ifcsname tests will consider it as undefined. This command is robust and may be prefixed with  $\delta$ lobal.

\csundef{*(csname*)}

Similar to \undef except that it takes a control sequence name as its argument. This command is robust and may be prefixed with \qlobal.

# **3.1.2 Arithmetic definitions**

The facilities in this section permit calculations using macros rather than length registers and counters.

\numdef*\command*}{*\integer expression*}}

Similar to \edef except that the *\integer expression*) is processed with \numexpr. The  $\langle$ *integer expression* $\rangle$  may be any arbitrary code which is valid in this context. The replacement text assigned to the  $\langle$ command $\rangle$  will be the result of that calculation. If the  $\langle command \rangle$  is undefined, it will be initialized to '0' before the  $\langle$ *integer expression* $\rangle$  is processed.

\numgdef*\command*\f*\integer expression*}}

Similar to \numdef except that the assignment is global.

\csnumdef{\*csname*}}{\*integer expression*}}

Similar to \numdef except that it takes a control sequence name as its first argument.

\csnumgdef{\*csname*}}{\*integer expression*}}

Similar to \numgdef except that it takes a control sequence name as its first argument.

\dimdef*\command*\*f* \*dimen expression*\*f* 

Similar to \edef except that the  $\langle$ *dimen expression* $\rangle$  is processed with \dimexpr.

The  $\langle$ *dimen expression* $\rangle$  may be any arbitrary code which is valid in this context. The replacement text assigned to the  $\langle command \rangle$  will be the result of that calculation. If the  $\langle command \rangle$  is undefined, it will be initialized to '0pt' before the  $\langle$ *dimen expression* $\rangle$  is processed.

\dimgdef*\command*\f*\dimen expression*\}

Similar to \dimdef except that the assignment is global.

\csdimdef{\*csname*}}{\*dimen expression*}}

Similar to \dimdef except that it takes a control sequence name as its first argument.

\csdimgdef{\*csname*}}{\*dimen expression*}}

Similar to \dimgdef except that it takes a control sequence name as its first argument.

\gluedef*\command*\f*\glue expression*}}

Similar to \edef except that the  $\langle$ *glue expression* $\rangle$  is processed with \glueexpr. The  $\langle$ *glue expression* $\rangle$  may be any arbitrary code which is valid in this context. The replacement text assigned to the  $\langle command \rangle$  will be the result of that calculation. If the  $\langle command \rangle$  is undefined, it will be initialized to '0pt plus 0pt minus 0pt' before the  $\langle$ *glue expression* $\rangle$  is processed.

\gluegdef*\command*}{*\glue expression*}}

Similar to \gluedef except that the assignment is global.

\csgluedef{\*csname*}}{\*glue expression*}}

Similar to \gluedef except that it takes a control sequence name as its first argument.

```
\csgluegdef{\csname}}{\glue expression}}
```
Similar to \gluegdef except that it takes a control sequence name as its first argument.

 $\mathcal{h}\$   $\mathcal{h}\$   $\mathcal{$ 

Similar to \edef except that the  $\langle muglue expression \rangle$  is processed with \muexpr. The  $\langle$ *muglue expression* $\rangle$  may be any arbitrary code which is valid in this context. The replacement text assigned to the  $\langle command \rangle$  will be the result of that calculation. If the  $\langle command \rangle$  is undefined, it will be initialized to '0mu' before the  $\langle$ *muglue expression* $\rangle$  is processed.

\mugdef*\command*}{*\muglue expression*}}

Similar to \mudef except that the assignment is global.

\csmudef{\*csname*}}{\*muglue expression*}}

Similar to \mudef except that it takes a control sequence name as its first argument.

### <span id="page-6-0"></span>\csmugdef{\*csname*}}{\*muglue expression*}}

Similar to \mugdef except that it takes a control sequence name as its first argument.

#### **3.2 Expansion control**

The facilities in this section are useful to control expansion in an \edef or a similar context.

\expandonce/*command* 

This command expands  $\langle command \rangle$  once and prevents further expansion of the replacement text.

\csexpandonce{\*csname*}}

Similar to \expandonce except that it takes a control sequence name as its argument.

 $\langle$ protecting ${\langle code \rangle}$ 

This command applies LaTeX's protection mechanism, which normally requires prefixing each fragile command with \protect, to an entire chunk of arbitrary *(code)*. Its behavior depends on the current state of \protect. Note that the braces around the  $\langle code \rangle$  are mandatory even if it is a single token.

### **3.3 Hook management**

The facilities in this section are intended for hook management. A  $\langle \textit{hook} \rangle$  in this context is a plain macro without any parameters and prefixes which is used to collect code to be executed later. These facilities may also be useful to patch simple macros by appending code to their replacement text. For more complex patching operations, see section 3.4. All commands in this section will initialize the  $\langle hook \rangle$ if it is undefined.

### **3.3.1 Appending to a hook**

The facilities in this se[ction](#page-8-0) append arbitrary code to a hook.

 $\langle$ appto $\langle$ *hook* $\rangle$ { $\langle$ *code* $\rangle$ }

This command appends arbitrary  $\langle code \rangle$  to a  $\langle hook \rangle$ . If the  $\langle code \rangle$  contains any parameter characters, they need not be doubled. This command is robust.

 $\qquad$ 

Similar to \appto except that the assignment is global. This command may be used as a drop-in replacement for the \g@addto@macro command in the LaTeX kernel.

\eappto\hook\{\code\}

This command appends arbitrary  $\langle code \rangle$  to a  $\langle hook \rangle$ . The  $\langle code \rangle$  is expanded at definition-time. Only the new  $\langle code \rangle$  is expanded, the current replacement text of the  $\langle \textit{hook} \rangle$  is not. This command is robust.

<span id="page-7-0"></span>\xappto\hook\{\code\}

Similar to \eappto except that the assignment is global.

\protected@eappto\hook\{\code\}

Similar to \eappto except that LaTeX's protection mechanism is temporarily enabled.

#### \protected@xappto\hook\{\code\}

Similar to \xappto except that LaTeX's protection mechanism is temporarily enabled.

```
\csappto{\csname}}{\code}}
```
Similar to \appto except that it takes a control sequence name as its first argument.

```
\csgappto{\csname}}{\code}}
```
Similar to \gappto except that it takes a control sequence name as its first argument.

\cseappto{ $\langle$ *csname*}}{ $\langle$ *code*}}

Similar to \eappto except that it takes a control sequence name as its first argument.

```
\csxappto{\langlecsname}}{\langle code \rangle}
```
Similar to \xappto except that it takes a control sequence name as its first argument.

### \protected@cseappto\hook\{\code\}

Similar to \protected@eappto except that it takes a control sequence name as its first argument.

# \protected@csxappto\hook\{\code\}

Similar to \protected@xappto except that it takes a control sequence name as its first argument.

### **3.3.2 Prepending to a hook**

The facilities in this section 'prepend' arbitrary code to a hook, i. e., the code is inserted at the beginning of the hook rather than being added at the end.

\preto\hook\{\code\}

Similar to \appto except that the  $\langle code \rangle$  is prepended.

\gpreto\hook\{\code\}

Similar to \preto except that the assignment is global.

<span id="page-8-0"></span>\epreto\*hook*\{\code\}

Similar to \eappto except that the  $\langle code \rangle$  is prepended.

\xpreto\*hook*\{\code\}

Similar to \epreto except that the assignment is global.

#### \protected@epreto\hook\{\code\}

Similar to \epreto except that LaTeX's protection mechanism is temporarily enabled.

### \protected@xpreto*\hook*}{*\code*}}

Similar to \xpreto except that LaTeX's protection mechanism is temporarily enabled.

```
\cspreto{\langlecsname}}{\langle code \rangle}
```
Similar to \preto except that it takes a control sequence name as its first argument.

```
\csgpreto{\csname\}{\code\}
```
Similar to \qpreto except that it takes a control sequence name as its first argument.

```
\csepreto{\langlecsname}}{\langlecode}}
```
Similar to \epreto except that it takes a control sequence name as its first argument.

```
\csxpreto{\csname}}{\code}}
```
Similar to \xpreto except that it takes a control sequence name as its first argument.

### \protected@csepreto\hook\{\code\}

Similar to \protected@epreto except that it takes a control sequence name as its first argument.

### \protected@csxpreto\hook\{\code\}

Similar to \protected@xpreto except that it takes a control sequence name as its first argument.

# **3.4 Patching**

The facilities in this section are useful to hook into or modify existing code. All commands presented here preserve the parameters and the prefixes of the patched *(command)*. Note that the patching process involves detokenizing the replacement text of the  $\langle command \rangle$  and retokenizing it under the current category code regime after patching. The category code of ' $@$ ' is temporarily set to  $I$ . If the replacement text of the  $\langle command \rangle$  includes any tokens with non-standard category codes, the respective category codes must be adjusted prior to patching. If the code to be replaced or inserted refers to the parameters of the  $\langle command \rangle$  to be patched, the parameter characters need not be doubled when invoking one of the commands below. Note that \outer commands may not be patched.

<span id="page-9-0"></span>\patchcmd[\prefix\)]{\/command\)}{\/search\)}{\/replace\)}{\/success\)}{\/failure\}

This command extracts the replacement text of a  $\langle command \rangle$ , replaces  $\langle search \rangle$ with  $\langle$ *replace* $\rangle$ , and reassembles the  $\langle$ *command* $\rangle$ . The pattern match is category code agnostic and matches the first occurence of the  $\langle search \rangle$  pattern in the replacement text of the  $\langle command \rangle$  to be patched. If an optional  $\langle prefix \rangle$  is specified, it replaces the prefixes of the  $\langle command \rangle$ . An empty  $\langle prefix \rangle$  strips all prefixes from the  $\langle command \rangle$ . This command executes  $\langle success \rangle$  if patching succeeds, and  $\langle failure \rangle$  otherwise. It is robust and may only be used in the document preamble. The assignment is local.

```
\ifpatchable{\command}}{\search}}{\true}}{\false}}
```
This command executes  $\langle true \rangle$  if the  $\langle command \rangle$  is defined and the  $\langle search \rangle$  pattern is found in its replacement text, and  $\langle false \rangle$  otherwise. This command is robust and may only be used in the document preamble.

### \apptocmd{*\command*}}{*\code*}}

This command appends  $\langle code \rangle$  to the replacement text of a  $\langle command \rangle$ . In contrast to the \appto command from section  $3.3.1$ , this one may be used to patch commands with an arbitrary number of parameters. The  $\langle code \rangle$  may refer to the parameters of the  $\langle command \rangle$  in this case. This command is robust and may only be used in the document preamble. The assi[gnme](#page-6-0)nt is local.

### \pretocmd{*\command*}}{*\code*}}

This command is similar to \apptocmd except that the  $\langle code \rangle$  is 'prepended', i. e., inserted at the beginning of the replacement text of the  $\langle command \rangle$ . In contrast to the \preto command from section  $3.3.1$ , this one may be used to patch commands with an arbitrary number of parameters. The  $\langle code \rangle$  may refer to the parameters of the  $\langle command \rangle$  in this case. This command is robust and may only be used in the document preamble. The assig[nmen](#page-6-0)t is local.

#### **3.5 Generic tests**

\ifdef{\*command*\}{\*frue*\}{\*false*\}

A LaTeX wrapper for the e-TeX primitive \ifdefined. This command expands to *(true)* if the *(command)* is defined, and to *(false)* otherwise. Note that the  $\langle command \rangle$  is considered as defined even if its meaning is \relax.

### \ifundef{\*command*\}{\true\}{\*false*\}

Expands to  $\langle true \rangle$  if the  $\langle command \rangle$  is undefined, and to  $\langle false \rangle$  otherwise. Apart from reversing the logic of the test, this command also differs from  $\iota$  if def in that the  $\langle command \rangle$  is considered as undefined if its meaning is \relax.

\ifcsdef{\*csname*}}{\*true*}}{\*false*}}

A LaTeX wrapper for the e-TeX primitive \ifcsname. This command expands to *ktrue*) if *(csname)* is defined, and to *(false)* otherwise. Note that *(csname)* is considered as defined even if its meaning is \relax.

\ifcsundef{\*csname*}}{\*true*}}{\*false*}}

Expands to  $\langle true \rangle$  if  $\langle \text{c} \rangle$  is undefined, and to  $\langle \text{false} \rangle$  otherwise. Apart from reversing the logic of the test, this command also differs from \ifcsdef in that the  $\langle$ *csname* $\rangle$  is considered as undefined if its meaning is \relax. This command may be used as a drop-in replacement for the \@ifundefined test in the LaTeX kernel.

\ifdefvoid{*\command*}}{*\true*}}{*\false*}}

Expands to  $\langle true \rangle$  if the  $\langle command \rangle$  is undefined, its meaning is \relax, or its replacement text is empty, and to  $\langle false \rangle$  otherwise.

```
\ifcsvoid{\csname}}{\true}}{\false}}
```
Similar to \ifdefvoid except that it takes a control sequence name as its first argument.

\ifdefequal{*\command*}}{\*command*}}{\*true*}}{\*false*}}

Compares two commands and expands to  $\langle true \rangle$  if they are equal in the sense of the TeX primitive \ifx, and to  $\langle false \rangle$  otherwise. In contrast to \ifx, this test will also yield  $\langle false \rangle$  if both commands are undefined or have a meaning of  $\langle relates \rangle$ .

\ifcsequal{h*csname*i}{h*csname*i}{h*true*i}{h*false*i}

Similar to \ifdefequal except that it takes control sequence names as arguments.

\ifdefstring{*\command*}}{*\tring*}}{*\true*}}{*\false*}}

Compares the replacement text of a  $\langle$ *command* $\rangle$  to a  $\langle$ *string* $\rangle$  and executes  $\langle$ *true* $\rangle$ if they are equal, and  $\langle false \rangle$  otherwise. Neither the  $\langle command \rangle$  nor the  $\langle string \rangle$ is expanded in the test and the comparison is category code agnostic. Control sequence tokens in the  $\langle$ *string* $\rangle$  argument will be detokenized and treated as strings. This command is robust. Note that it will only consider the replacement text of the  $\langle command \rangle$ . For example, this code

```
\long\def\@gobbletwo#1#2{}
\ifdefstring{\@gobbletwo}{}{true}{false}
```
would yield  $\langle true \rangle$ . The prefix and the parameters of \@gobbletwo are ignored.

\ifcsstring{*\csname*}}{*\false*}}{*\false*}}

Similar to \ifdefstring except that it takes a control sequence name as its first argument.

# <span id="page-11-0"></span>\ifstrequal{*\string*}}{*\tring*}}{*\true*}}{*\false*}}

Compares two strings and executes  $\langle true \rangle$  if they are equal, and  $\langle false \rangle$  otherwise. The strings are not expanded in the test and the comparison is category code agnostic. Control sequence tokens in any of the h*string*i arguments will be detokenized and treated as strings. This command is robust.

\ifblank{\/string\disphare}}{\*false*}}

Expands to  $\langle true \rangle$  if the  $\langle string \rangle$  is blank (empty or spaces), and to  $\langle false \rangle$  otherwise. The  $\langle$ *string* $\rangle$  is not expanded in the test.

#### **3.6 Boolean switches**

This package provides two interfaces to boolean switches which are completely independent of each other. The facilities in section 3.6.1 are a LaTeX frontend to \newif. Those in section 3.6.2 use a different mechanism.

#### **3.6.1 TeX switches**

Since the facilities in this section are based on \newif internally, they may be used to test and alter the state [of swi](#page-12-0)tches previously defined with \newif. They are also compatible with the boolean tests of the ifthen package. The \newif approach requires a total of three macros per switch.

```
\newbool{\name}}
```
Defines a new boolean switch called  $\langle name \rangle$ . If the switch has already been defined, this command issues an error. The initial state of newly defined switches is false. This command is robust.

\providebool{ $\langle name \rangle$ }

Defines a new boolean switch called  $\langle name \rangle$  unless it has already been defined. This command is robust.

```
\boldsymbol{\lambda}booltrue\{\langle name \rangle\}
```
Sets the boolean switch  $\langle name \rangle$  to true. This command is robust and may be prefixed with \global. It will issue an error if the switch is undefined.

```
\boolfalse{{name}}
```
Sets the boolean switch  $\langle name \rangle$  to false. This command is robust and may be prefixed with \global. It will issue an error if the switch is undefined.

\ifbool{ $\langle name \rangle$ }{ $\langle true \rangle$ }{ $\langle false \rangle$ }

Expands to  $\langle true \rangle$  if the state of the boolean switch  $\langle name \rangle$  is true, and to  $\langle false \rangle$ otherwise. If the switch is undefined, this command issues an error.

\notbool{\*name*\}{\*not true*\}{\*not false*\}

Similar to \ifbool but reverses the logic of the test.

### **3.6.2 LaTeX switches**

In contrast to the switches from section 3.6.1, the facilities in this section require only one macro per switch. They also use a separate namespace to avoid name clashes with regular macros.

```
\langlenewtoggle{\langlename}}
```
Defines a new boolean switch called  $\langle name \rangle$ . If the switch has already been defined, this command issues an error. The initial state of newly defined switches is false. This command is robust.

```
\providetoggle{\name}}
```
Defines a new boolean switch called  $\langle name \rangle$  unless it has already been defined. This command is robust.

```
\toggletrue{\name}}
```
Sets the boolean switch  $\langle name \rangle$  to true. This command is robust and may be prefixed with \global. It will issue an error if the switch is undefined.

```
\togglefalse{\name}}
```
Sets the boolean switch  $\langle name \rangle$  to false. This command is robust and may be prefixed with \global. It will issue an error if the switch is undefined.

```
\iftoggle{\langle name \rangle}{\langle true \rangle}{\langle false \rangle}
```
Expands to  $\langle true \rangle$  if the state of the boolean switch  $\langle name \rangle$  is true, and to  $\langle false \rangle$ otherwise. If the switch is undefined, this command issues an error.

### \nottoggle{\*name*}}{\*not true*}}{\*not false*}}

Similar to \iftoggle but reverses the logic of the test.

#### **3.7 List processing**

### **3.7.1 User input**

The facilities in this section are primarily designed to handle user input. When building lists for internal use by a package, using the facilities in section 3.7.2 is preferable.

### \DeclareListParser{*\command*}}{*\separator*}}

This command defines a list parser similar to the \docsvlist comman[d belo](#page-13-0)w, which is defined with '\DeclareListParser{\docsvlist}{,}'. Note that the list parsers are sensitive to the category code of the  $\langle$ *separator* $\rangle$ .

### $\dots$ idocsvlist $\{\langle item, item, ...\rangle\}$

This command loops over a comma-separated list and executes the auxiliary command \do for every item in the list, passing the item as an argument. In contrast to the \@for loop in the LaTeX kernel, \docsvlist is expandable. With a suitable definition of \do, lists may be processed inside an \edef or a comparable context. <span id="page-13-0"></span>You may use \listbreak at the end of the replacement text of \do to stop processing and discard the remaining items in the list. Whitespace after list separators is ignored. If an item contains a comma or starts with a space, it must be wrapped in curly braces. The braces will be removed as the list is processed. Here is a usage example which prints a comma-separated list as an itemize environment:

```
\begin{itemize}
  \renewcommand*{\do}[1]{\item #1}
  \docsvlist{item1, item2, {item3a, item3b}, item4}
\end{itemize}
```
Here is another example:

```
\renewcommand*{\do}[1]{* #1\MessageBreak}
\PackageInfo{mypackage}{%
  Example list:\MessageBreak
  \docsvlist{item1, item2, {item3a, item3b}, item4}}
```
In this example, the list is written to the log file as part of an informational message. The list processing takes place during the \write operation.

#### **3.7.2 Internal lists**

The facilities in this section handle internal lists of data. An 'internal list' in this context is a plain macro without any parameters and prefixes which is employed to collect data. These lists use a special character as internal list separator. When processing user input in a list format, see the facilities in section 3.7.1.

\listadd{\*listmacro*}}{\*litem*}}

This command appends an  $\langle item \rangle$  to a  $\langle listener \rangle$ .

```
\listgadd{\listmacro}}{\litem}}
```
Similar to \listadd except that the assignment is global.

```
\listeadd{\listmacro}}{\litem}}
```
Similar to \listadd except that the  $\langle item \rangle$  is expanded at definition-time. Only the new  $\langle item \rangle$  is expanded, the current list is not.

```
\listxadd{\listmacro}}{\litem}}
```
Similar to \listeadd except that the assignment is global.

```
\listcsadd{\listcsname}}{\item}}
```
Similar to \listadd except that it takes a control sequence name as its first argument.

### \listcsgadd{\*listcsname*}}{\*item*}}

Similar to \listcsadd except that the assignment is global.

\listcseadd{\*listcsname*}}{\*item*}}

Similar to \listeadd except that it takes a control sequence name as its first argument.

\listcsxadd{\*listcsname*}}{\*litem*}}

Similar to \listcseadd except that the assignment is global.

\dolistloop{\*listmacro*}}

This command loops over all items in a  $\langle$ *listmacro* $\rangle$  and executes the auxiliary command \do for every item in the list, passing the item as an argument. The list loop itself is expandable. You may use \listbreak at the end of the replacement text of \do to stop processing and discard the remaining items in the list. Here is a usage example which prints an internal list called \mylist as an itemize environment:

```
\begin{itemize}
  \renewcommand*{\do}[1]{\item #1}
  \dolistloop{\mylist}
\end{itemize}
```
\dolistcsloop{\\listcsname\}

Similar to \dolistloop except that it takes a control sequence name as its argument.

\ifinlist{h*item*i}{h*listmacro*i}

This command checks if an *(item)* is included in a *(listmacro)*. Note that this test uses pattern matching based on TeX's argument scanner to check if the search string is included in the list. This means that it is usually faster than looping over all items in the list, but it also implies that the items must not include curly braces which would effectively hide them from the scanner. In other words, this macro is most useful when dealing with lists of plain strings rather than printable data. When dealing with printable text, it may be preferable to use \dolistloop to check if an item is in the list as follows:

```
\renewcommand*{\do}[1]{%
  \ifstrequal{#1}{item}
    {item found!\listbreak}
    {}}
\dolistloop{\mylist}
```
\xifinlist{\*item*}}{\*listmacro*}}

Similar to \ifinlist except that the  $\langle item \rangle$  is expanded prior to the test.

\ifinlistcs{\*item*}}{\*listcsname*}}

Similar to \ifinlist except that it takes a control sequence name as its second argument.

# <span id="page-15-0"></span>\xifinlistcs{\*item*}}{\*listcsname*}}

Similar to \xifinlist except that it takes a control sequence name as its second argument.

### **3.8 Miscellaneous tools**

#### \rmntonum{\*numeral*}}

The TeX primitive \romannumeral converts an integer to a Roman numeral but TeX or LaTeX provide no command which goes the opposite way. \rmntonum fills this gap. It takes a Roman numeral as its argument and converts it to the corresponding integer. Since it is expandable, it may also be used in counter assignments or \ifnum comparisons:

\rmntonum{mcmxcv} \setcounter{counter}{\rmntonum{CXVI}} \ifnum\rmntonum{mcmxcviii}<2000 ...

The *(numeral)* argument must be a literal string. It will be detokenized prior to parsing. The parsing of the numeral is case-insensitive and whitespace in the argument is ignored. If there is an invalid token in the argument, \rmntonum will expand to -1; an empty argument will yield an empty string. Note that \rmntonum will not check the numeral for formal validity. For example, both V and VX will yield 5.

#### \ifrmnum{\/string}}{\*frue*}}{\*false*}}

Expands to  $\langle true \rangle$  if  $\langle string \rangle$  is a Roman numeral, and to  $\langle false \rangle$  otherwise. The  $\langle$ *string* $\rangle$  will be detokenized prior to performing the test. The test is case-insensitive and ignores whitespace in the  $\langle$ *string* $\rangle$ . Note that  $\iint$  frmnum will not check the numeral for formal validity. For example, both V and VXV will yield  $\langle true \rangle$ . Strictly speaking, what \ifrmnum does is parse the  $\langle string \rangle$  in order to find out if it consists of characters which may form a valid Roman numeral.

### **4 Revision history**

#### **1.5 2008-04-26**

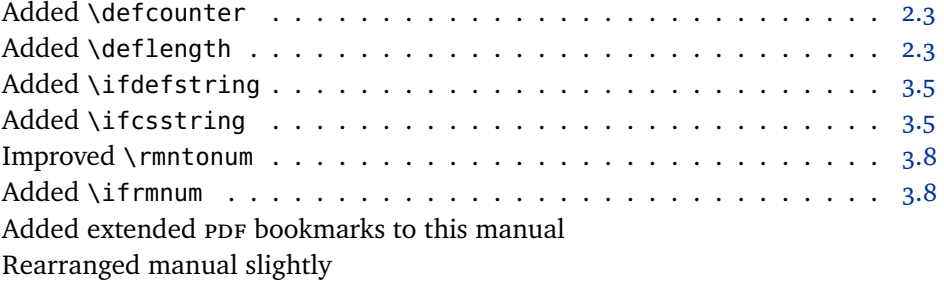

# **1.4 2008-01-24**

Resolved conflict with tex4ht

# **1.3 2007-10-08**

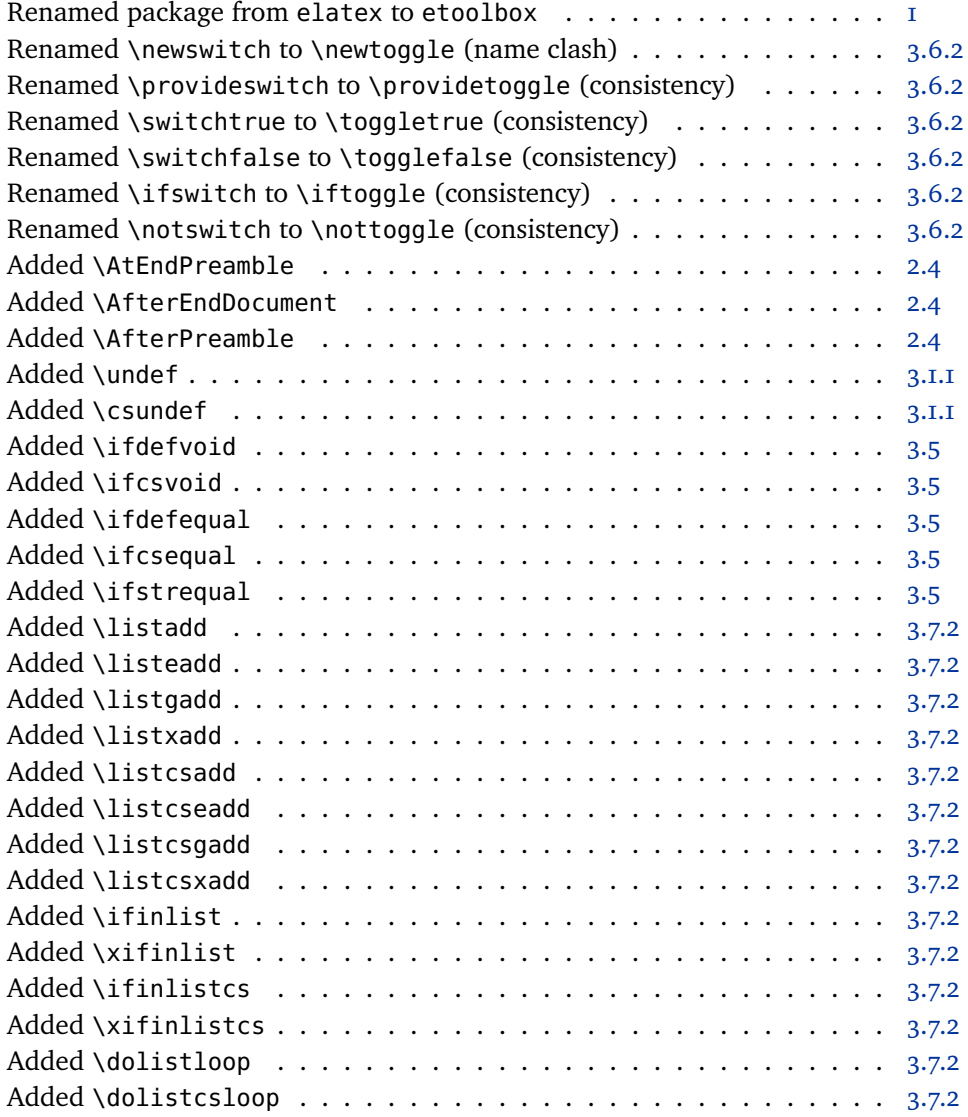

# **1.2 2007-07-13**

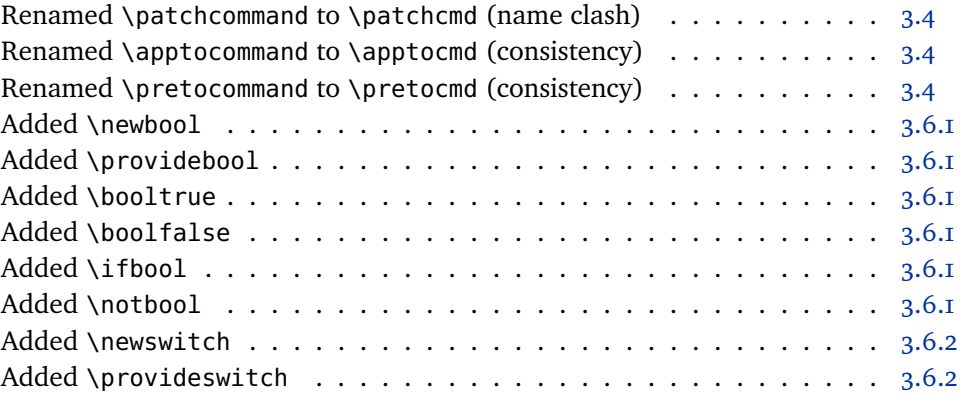

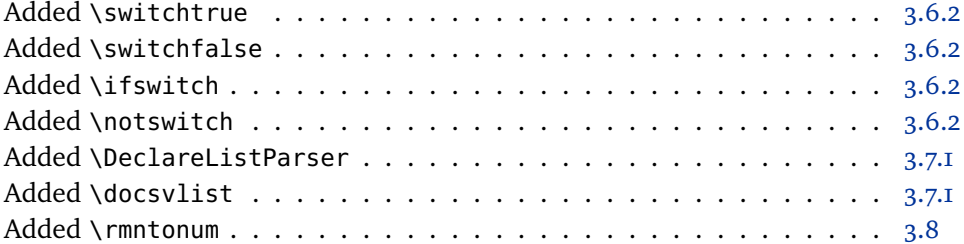

# **1.1 2007-05-28**

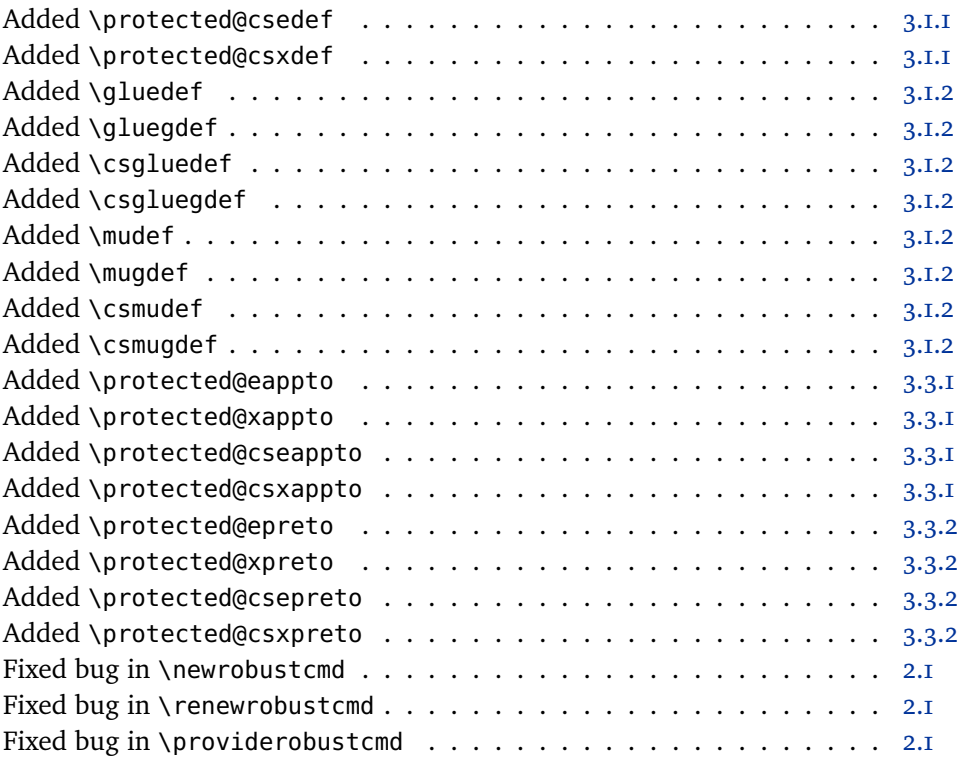

# **1.0 2007-05-07**

Initial public release